# Tree Recursion & Lists

Discussion 4: February 19, 2020

## 1 Tree Recursion

Consider a function that requires more than one recursive call. A simple example is the recursive fibonacci function:

```
def fib(n):
    if n == 0:
        return 0
    elif n == 1:
        return 1
    else:
        return fib(n - 1) + fib(n - 2)
```

This type of recursion is called tree recursion, because it makes more than one recursive call in its recursive case. If we draw out the recursive calls, we see the recursive calls in the shape of an upside-down tree:

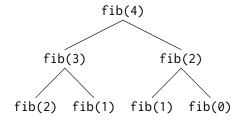

We could, in theory, use loops to write the same procedure. However, problems that are naturally solved using tree recursive procedures are generally difficult to write iteratively. It is sometimes the case that a tree recursive problem also involves iteration: for example, you might use a while loop to add together multiple recursive calls.

As a general rule of thumb, whenever you need to try multiple possibilities at the same time, you should consider using tree recursion.

#### Questions

1.1 You want to go up a flight of stairs that has n steps. You can either take 1 or 2 steps each time. How many different ways can you go up this flight of stairs? Write a function count\_stair\_ways that solves this problem. Assume n is positive.

Before we start, what's the base case for this question? What is the simplest input?

What do count\_stair\_ways(n - 1) and count\_stair\_ways(n - 2) represent?

Fill in the code for count\_stair\_ways:

def count\_stair\_ways(n):

1.2 Consider a special version of the count\_stairways problem, where instead of taking 1 or 2 steps, we are able to take **up to and including** k steps at a time.

Write a function  $count_k$  that figures out the number of paths for this scenario. Assume n and k are positive.

```
def count_k(n, k):
    """
    >>> count_k(3, 3) # 3, 2 + 1, 1 + 2, 1 + 1 + 1
    4
    >>> count_k(4, 4)
    8
    >>> count_k(10, 3)
    274
    >>> count_k(300, 1) # Only one step at a time
    1
    """
```

## 2 Lists

A sequence is an ordered collection of values. It has two fundamental properties: length and element selection. In this discussion, we'll explore one of Python's data types, the *list*, which implements this abstraction.

In Python, we can have lists of whatever values we want, be it numbers, strings, functions, or even other lists! Furthermore, the types of the list's contents need not be the same. In other words, the list need not be homogenous.

Lists can be created using square braces. Their elements can be accessed (or indexed) with square braces. Lists are zero-indexed: to access the first element, we must index at 0; to access the ith element, we must index at i-1.

We can also index with negative numbers. These begin indexing at the end of the list, so the index -1 is equivalent to the index len(list) - 1 and index -2 is the same as len(list) - 2.

Let's try out some indexing:

```
>>> fantasy_team = ['aaron rodgers', 'desean jackson']
>>> print(fantasy_team)
['aaron rodgers', 'desean jackson']
>>> fantasy_team[0]
'aaron rodgers'
>>> fantasy_team[len(fantasy_team) - 1]
'desean jackson'
>>> fantasy_team[-1]
'desean jackson'
```

#### List Slicing

If we want to access more than one element of a list at a time, we can use a *slice*. Slicing a sequence is very similar to indexing. We specify a starting index and an ending index, separated by a colon. Python creates a new list with the elements from the starting index up to (but not including) the ending index.

We can also specify a step size, which tells Python how to collect values for us. For example, if we set step size to 2, the returned list will include every **other** value, from the starting index until the ending index. A negative step size indicates that we are stepping backwards through a list when collecting values.

You can also choose not to specify any/all of the slice arguments. Python will perform some default behaviour if this is the case:

- If the step size is left out, the default step size is 1.
- If the start index is left out, the default start index is the beginning of the list.
- If the end index is left out, the default end index is the end of the list.
- If the step size is negative, the default start index becomes the end of the list, and the default end index becomes the beginning of the list.

Thus, lst[:] creates a list that is identical to lst (a copy of lst). lst[::-1] creates a list that has the same elements of lst, but reversed. Those rules still apply if more than just the step size is specified e.g. lst[3::-1].

```
>>> directors = ['jenkins', 'spielberg', 'bigelow', 'kubrick']
>>> directors[:2]
['jenkins', 'spielberg']
>>> directors[1:3]
['spielberg', 'bigelow']
>>> directors[1:]
['spielberg', 'bigelow', 'kubrick']
>>> directors[0:4:2]
['jenkins', 'bigelow']
>>> directors[::-1]
['kubrick', 'bigelow', 'spielberg', 'jenkins']
```

## List Comprehensions

A **list comprehension** is a compact way to create a list whose elements are the results of applying a fixed expression to elements in another sequence.

```
[<map exp> for <name> in <iter exp> if <filter exp>]
```

It might be helpful to note that we can rewrite a list comprehension as an equivalent for statement. See the example to the right.

Let's break down an example:

```
[x * x - 3 \text{ for } x \text{ in } [1, 2, 3, 4, 5] \text{ if } x \% 2 == 1]
```

In this list comprehension, we are creating a new list after performing a series of operations to our initial sequence [1, 2, 3, 4, 5]. We only keep the elements that satisfy the filter expression x % 2 == 1 (1, 3, and 5). For each retained element, we apply the map expression x\*x - 3 before adding it to the new list that we are creating, resulting in the output [-2, 6, 22].

Note: The if clause in a list comprehension is optional.

Questions

2.1 What would Python display?

```
>>> a = [1, 5, 4, [2, 3], 3]
>>> print(a[0], a[-1])
>>> len(a)
>>> 2 in a
```

>>> 4 **in** a

>>> a[3][0]

2.2 Write a function that takes a list s and returns a new list that keeps only the even-indexed elements of s and multiplies them by their corresponding index.

def even\_weighted(s):
 """
>>> x = [1, 2, 3, 4, 5, 6]

>>> x = [1, 2, 3, 4, 5, 6] >>> even\_weighted(x)

[0, 6, 20]

return [\_\_\_\_\_]

2.3 Write a function that takes in a list and returns the maximum product that can be formed using nonconsecutive elements of the list. The input list will contain only numbers greater than or equal to 1.

```
def max_product(s):
```

"""Return the maximum product that can be formed using non-consecutive elements of  $\mathbf{s}$ .

```
>>> max_product([10,3,1,9,2]) # 10 * 9
90
>>> max_product([5,10,5,10,5]) # 5 * 5 * 5
125
>>> max_product([])
1
"""
```

#### 1. Whole Numbers

def

(a) A hole number is a number in which every other digit dips below the digits immediately adjacent to it. For example, the number 968 would be considered a hole number because the number 6 is smaller than both of its surrounding digits. Other hole numbers include 9192959 or 324364989. The number 544 would not be considered a hole number. For simplicity assume that we only pass in numbers that have an odd number of digits. Define the following function so that it properly identifies hole numbers.

| def | <pre>check_hole_number(n): """</pre>                         |
|-----|--------------------------------------------------------------|
|     | >>> check_hole_number(123) False                             |
|     | <pre>&gt;&gt;&gt; check_hole_number(3241968) True</pre>      |
|     | <pre>&gt;&gt;&gt; check_hole_number(3245968) False """</pre> |
|     | if:                                                          |
|     | return                                                       |
|     | return                                                       |
|     |                                                              |

(b) A mountain number is a number in which the digits from right to left increase toward the middle of the number (not necessarily the exact middle digit). After the maximum digit has been reached, the digits to the left of that maximum digit should strictly decrease. Define the following function so that it properly identifies mountain numbers

| <pre>check_mountain_number(n): """</pre>                        |    |
|-----------------------------------------------------------------|----|
| >>> check_mountain_number(103) False                            |    |
| <pre>&gt;&gt;&gt; check_mountain_number(153) True</pre>         |    |
| <pre>&gt;&gt;&gt; check_mountain_number(3241968) False</pre>    |    |
| <pre>&gt;&gt;&gt; check_mountain_number(2345986) True """</pre> |    |
| def helper(                                                     | ): |
| if                                                              | :  |
| return                                                          |    |
| if                                                              | :  |
| return                                                          |    |
| return                                                          |    |
| return helper(                                                  | )  |